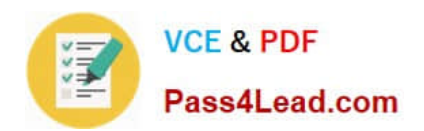

# **70-516Q&As**

TS: Accessing Data with Microsoft .NET Framework 4

### **Pass Microsoft 70-516 Exam with 100% Guarantee**

Free Download Real Questions & Answers **PDF** and **VCE** file from:

**https://www.pass4lead.com/70-516.html**

100% Passing Guarantee 100% Money Back Assurance

Following Questions and Answers are all new published by Microsoft Official Exam Center

**C** Instant Download After Purchase

**83 100% Money Back Guarantee** 

- 365 Days Free Update
- 800,000+ Satisfied Customers

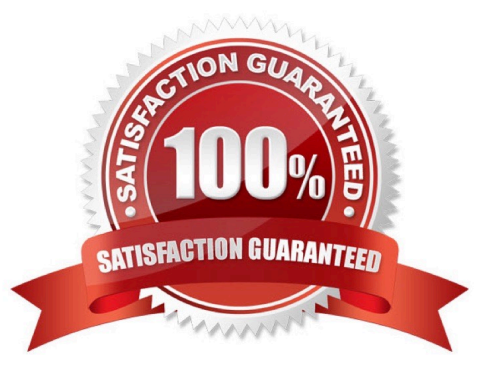

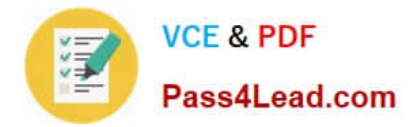

#### **QUESTION 1**

You use Microsoft Visual Studio 2010 and Microsoft .NET Framework 4 to develop an application.

You use the ADO.NET Entity Framework Designer to model entities as shown in the following diagram.

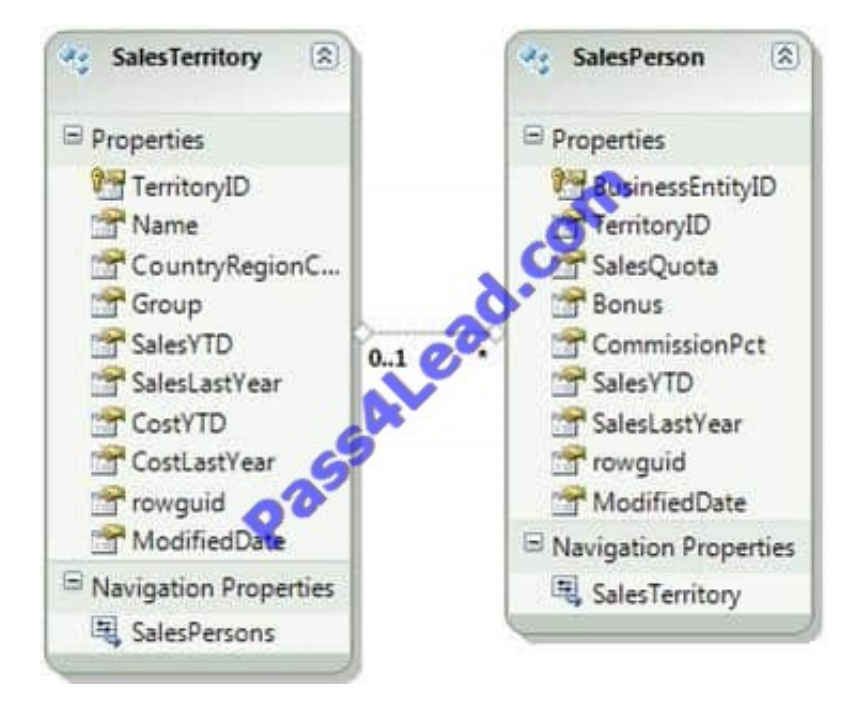

You create an ObjectContext instance named objectContext1 and use it to create a SalesPerson instance named person1. You also create an ObjectContext instance named objectContext2 and use it to create a SalesTerritory instance

named territory1. You need to create and persist a relationship between person1 and territory1.

What should you do?

A. 1. Detach person1 from objectContext1.2. Attach person1 to objectContext2.3. Set the SalesTerritory property of person1 to territory1.4. Call SaveChanges on objectContext2.

B. 1. Attach person1 to objectContext2.2. Attach territory1 to objectContext1.3. Set the SalesTerritory property of person1 to territory1.4. Call SaveChanges on both objectContext1 and objectContext2.

C. 1. Detach person1 from objectContext1.2. Detach territory1 from objectContext2.3. Set the SalesTerritory property of person1 to territory1.4. Call Refresh on both objectContext1 and objectContext2.

D. 1. Attach person1 to objectContext2.2. Detach territory1 from objectContext2.3. Set the SalesTerritory property of person1 to territory1.4. Call Refresh on objectContext1.

Correct Answer: A

#### **QUESTION 2**

You use Microsoft Visual Studio 2010 and Microsoft .NET Framework 4 to develop an application. You use the

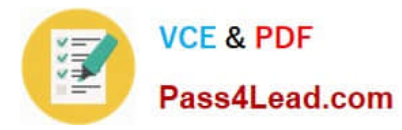

ADO.NET Entity Framework Designer to model entities. The application includes self- tracking entities as shown in the following diagram.

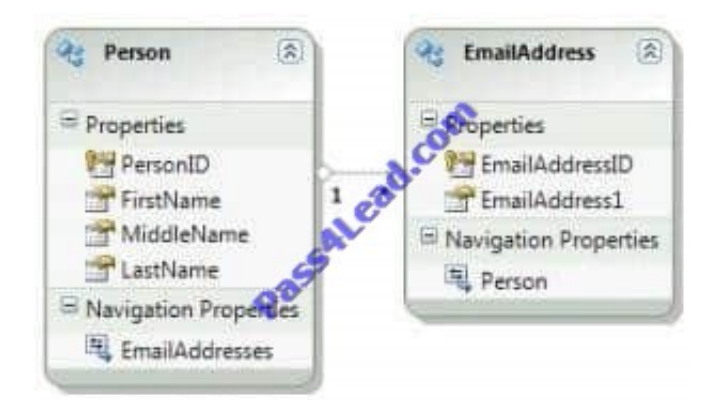

There is a Person entity named person1 that has Track Changes turned on.

You need to delete all e-mail addresses that are associated with person1 by using an ObjectContext named context.

What are two possible code segments that you can use to achieve this goal? (Each correct answer presents a complete solution. Choose two).

A. foreach(var email in person1.EmailAddresses){email.MarkAsDeleted();}context.SaveChanges();

B. while(person1.EmailAddresses.Count() > 0) {person1.EmailAddresses.RemoveAt(0);}context.SaveChanges();

C. person1.EmailAddresses = null;context.SaveChanges();

D. person1.EmailAddresses = newTrackableCollection();context.SaveChanges();

Correct Answer: BC

Working with Self-Tracking Entities

(http://msdn.microsoft.com/en-us/library/ff407090.aspx) Working with Sets of Self-Tracking Entities (http://blogs.msdn.com/b/adonet/archive/2010/06/02/working-with-sets-of-self-tracking-entities.aspx)

#### **QUESTION 3**

You use the Microsoft .NET Framework 4 Entity Framework to develop an application that contains an Entity Data Model for the following database tables.

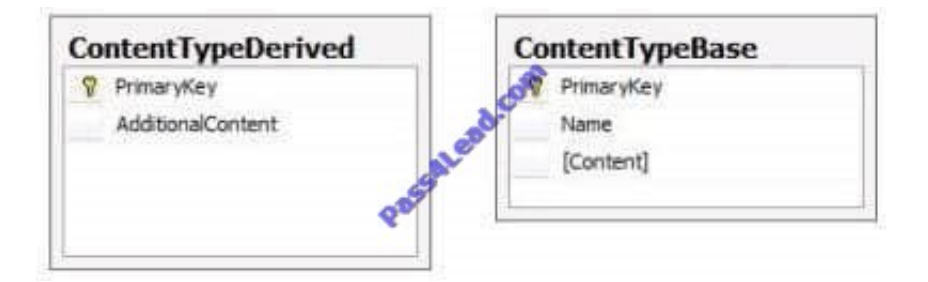

You need to ensure that the entity that is mapped to the ContentTypeDerived table derives from the entity that is mapped to the ContentTypeBase table. What should you do?

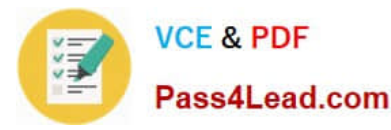

- A. Use a Table-Per-Type mapping method.
- B. Use a Table-Per-Hierarchy mapping method.
- C. Create a function import for each entity.
- D. Create a complex type for each entity.

Correct Answer: A

#### **QUESTION 4**

You use Microsoft Visual Studio 2010 and Microsoft .NET Framework 4 to enhance an existing application to use the Entity Framework. The classes that represent the entities in the model are Plain Old CLR Object (POCO) classes.

You need to connect the existing POCO classes to an Entity Framework context.

What should you do?

A. 1. Generate a MetadataWorkspace and create an ObjectContext for the model. 2. Disable proxy object creation on the ContextOptions of the ObjectContext. 3. Enable lazy loading on the ContextOptions of the ObjectContext.

B. 1. Generate a MetadataWorkspace and create an ObjectContext for the model. 2. Create an ObjectSet for the POCO classes. 3. Disable proxy object creation on the ContextOptions of the ObjectContext.

C. 1. Generate an Entity Data Model for the POCO classes. 2. Create an ObjectSet for the POCO classes. 3. Disable proxy object creation on the ContextOptions of the ObjectContext. 4. Enable lazy loading on the ContextOptions of the ObjectContext.

D. 1. Generate an Entity Data Model for the POCO classes. 2. Create an ObjectSet for the POCO classes. 3. Set Code Generation Strategy on the Entity Data Model to none. 4. Create an ObjectContext for the model.

Correct Answer: D

#### **QUESTION 5**

You use Microsoft Visual Studio 2010 and Microsoft .NET Framework 4 to create an application. The application connects to a Microsoft SQL Server 2008 database.

You need to use a spatial value type as a parameter for your database query.

What should you do?

A. Set the parameters SqlDbType to Udt. Set the parameters UdtTypeName to GEOMETRY.

- B. Set the parameters SqlDbType to Binary.
- C. Set the parameters SqlDbType to Variant.
- D. Set the parameters SqlDbType to Structured. Set the parameters TypeName to GEOMETRY.

Correct Answer: A

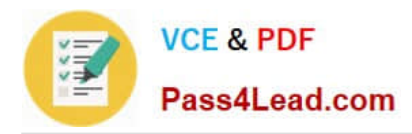

There are two types of spatial data. The geometry data type supports planar, or Euclidean (flat-earth), data. The geometry data type conforms to the Open Geospatial Consortium (OGC) Simple Features for SQL Specification version 1.1.0. In addition, SQL Server supports the geography data type, which stores ellipsoidal (round-earth) data, such as GPS latitude and longitude coordinates. SqlParameter.UdtTypeName Gets or sets a string that represents a userdefined type as a parameter. CHAPTER 2 ADO.NET Connected Classes Lesson 2: Reading and Writing Data Working with SQL Server User-Defined Types (UDTs) (page 105) Spatial types (http://msdn.microsoft.com/enus/library/ff848797.aspx) Types of Spatial Data (http://msdn.microsoft.com/en-us/library/bb964711.aspx)

[Latest 70-516 Dumps](https://www.pass4lead.com/70-516.html) [70-516 VCE Dumps](https://www.pass4lead.com/70-516.html) [70-516 Practice Test](https://www.pass4lead.com/70-516.html)

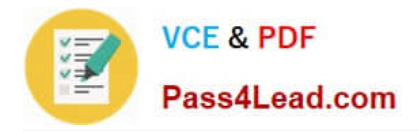

To Read the Whole Q&As, please purchase the Complete Version from Our website.

## **Try our product !**

100% Guaranteed Success 100% Money Back Guarantee 365 Days Free Update Instant Download After Purchase 24x7 Customer Support Average 99.9% Success Rate More than 800,000 Satisfied Customers Worldwide Multi-Platform capabilities - Windows, Mac, Android, iPhone, iPod, iPad, Kindle

We provide exam PDF and VCE of Cisco, Microsoft, IBM, CompTIA, Oracle and other IT Certifications. You can view Vendor list of All Certification Exams offered:

#### https://www.pass4lead.com/allproducts

### **Need Help**

Please provide as much detail as possible so we can best assist you. To update a previously submitted ticket:

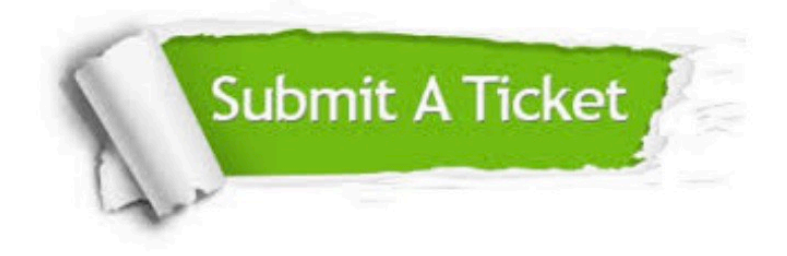

#### **One Year Free Update**

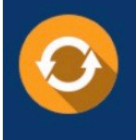

Free update is available within One fear after your purchase. After One Year, you will get 50% discounts for updating. And we are proud to .<br>poast a 24/7 efficient Customer Support system via Email

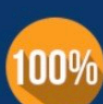

**Money Back Guarantee** 

To ensure that you are spending on quality products, we provide 100% money back guarantee for 30 days from the date of purchase

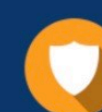

#### **Security & Privacy**

We respect customer privacy. We use McAfee's security service to provide you with utmost security for vour personal information & peace of mind.

Any charges made through this site will appear as Global Simulators Limited. All trademarks are the property of their respective owners. Copyright © pass4lead, All Rights Reserved.